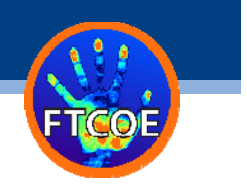

### **Moving Implementation Mountains: Experiencing the Forensic Laboratory NGS and Bioinformatics Workflow through Simulation**

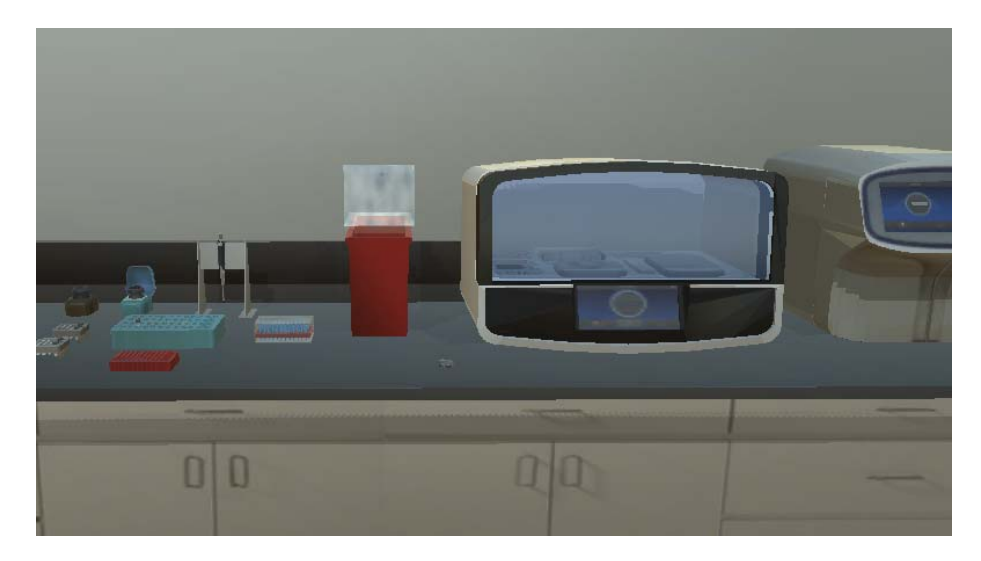

Cooperative Agreement: 2011-DN-BX-K564

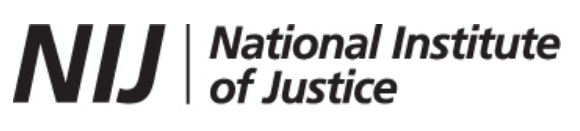

STRENGTHEN SCIENCE. ADVANCE JUSTICE.

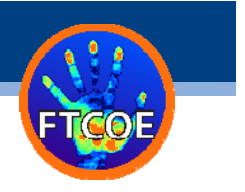

### Goals of the Workshop

- **Provide practicing forensic DNA analysts** with:
	- $\mathcal{L}^{\text{max}}$  an immersive and interactive virtual simulation tool that guides the end-user through the three commercially available NGS forensic lab processes on two massively parallel sequencing instrument
	- **Provide an overview of the bioinformatics of** forensic NGS analysis
	- **Provide lessons learned from implementation** of NGS into a forensic laboratory

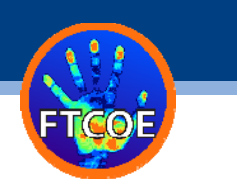

#### What you will experience

- $\mathcal{L}_{\mathcal{A}}$  A complete virtual laboratory, complete with pipettes, vortex, centrifuges, plates, racks, and instruments
- $\mathbb{R}^n$  Abbreviated workflows and short vignettes linking the benchwork to the scientific principles of the chemistries
	- **Service Service** Illumina ForenSeq DNA Signature STR, Y-STR, and SNP kit (MiSeq)
	- $\mathcal{L}_{\mathcal{A}}$ The Promega PowerSeq STR kit (MiSeq)
	- Life Technologies AmpliSeq mtDNA kit (Ion S5/ Ion Chef)
- $\mathbb{R}^n$  Disclaimer – This is not an endorsement of any particular product. There are pros and cons to each, and there continues to be research and development on all workflows. We encourage you to seek out each vendor for detailed information and training. Additionally, we encourage you to stay up to date on past and current research funded by the NIJ and other funding organizations.

### Workshop Leaders

**Chair:** 

Donia Slack, M.S. (RTI International)

#### **Presenters:**

Bruce Budowle, Ph.D. (University of North Texas Health Science Center)

Jennifer Churchill, Ph.D. (University of North Texas Health Science Center)

Seth Faith, Ph.D. (North Carolina State University)

Walther Parson Ph.D. (Institute of Legal Medicine, Innsbruck Medical University)

Frank Wendt, Ph.D. Candidate (University of North Texas Health Science Center)

#### **NGS Simulation Technical Lead:**

Sarah Norsworthy, M.S. (RTI International)

5

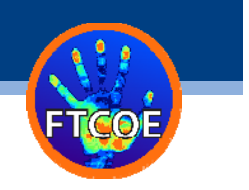

# **Supported in part by the NIJ's Forensic Technology Center of Excellence**

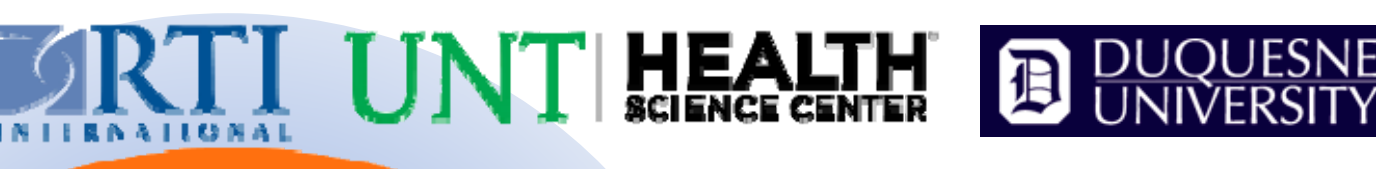

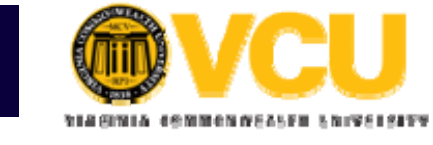

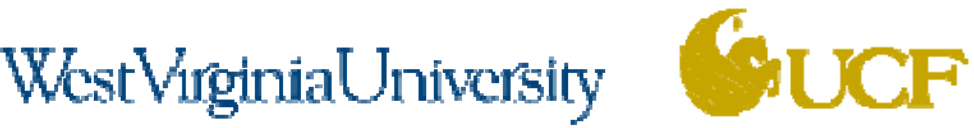

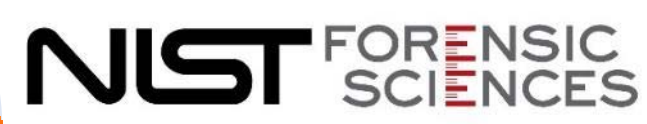

Midwast Foremics Resource Canter

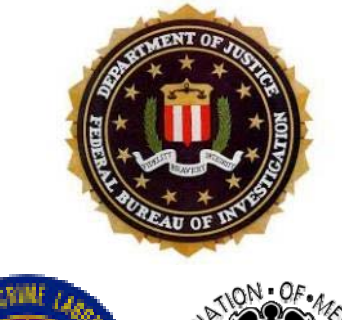

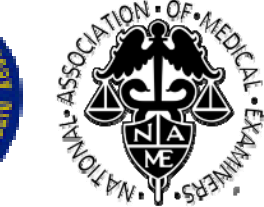

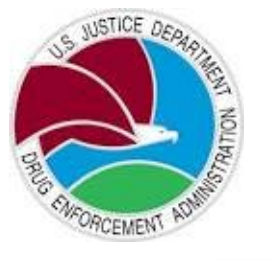

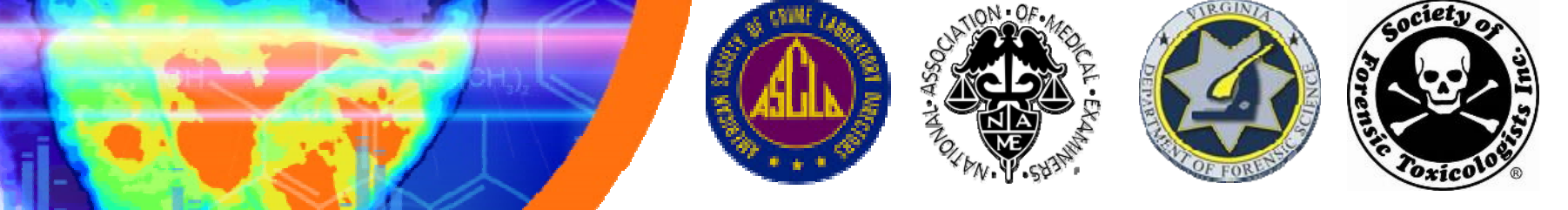

#### Schedule

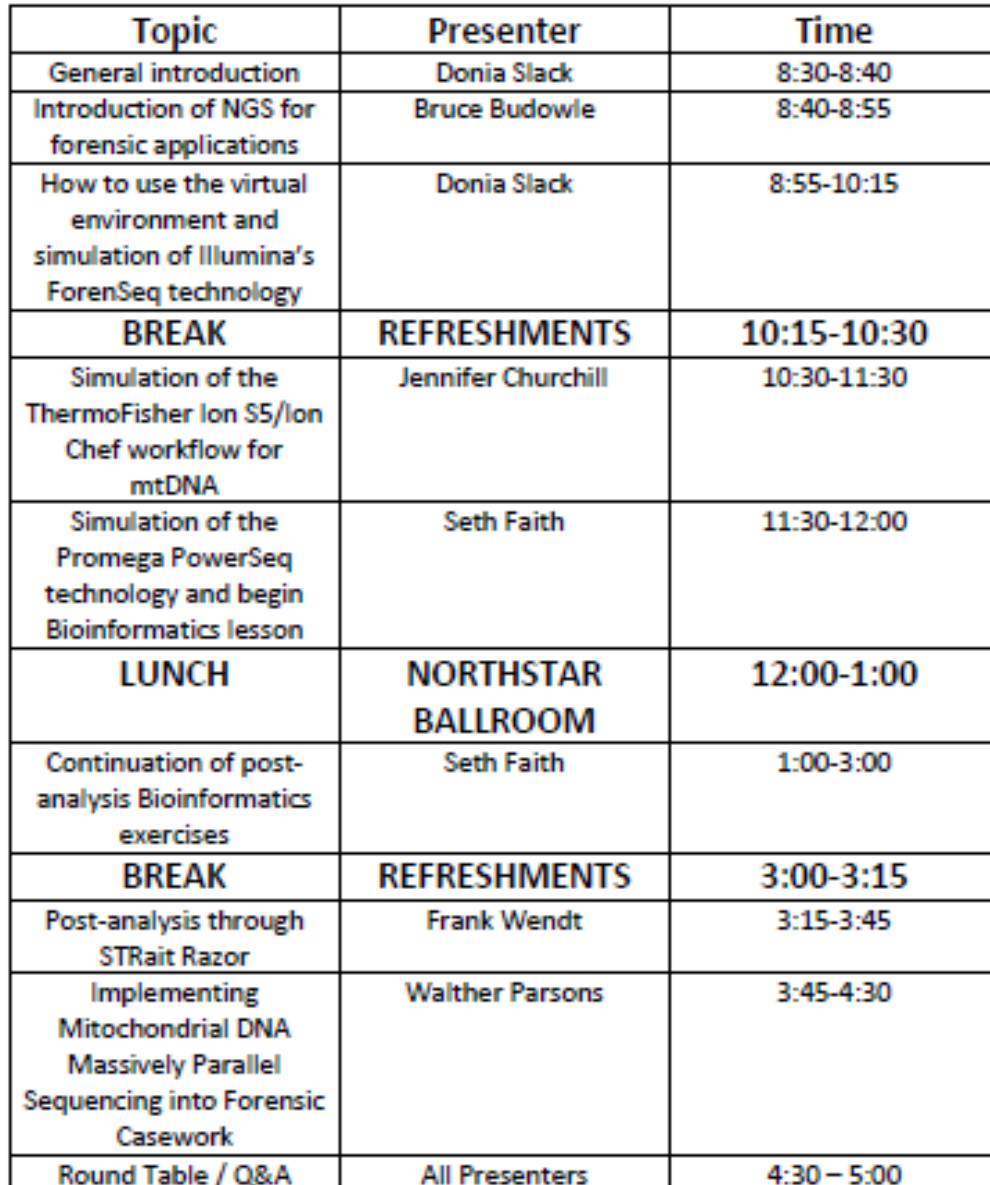

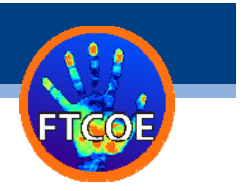

#### Introduction of NGS for forensic Applications Dr. Bruce Budowle

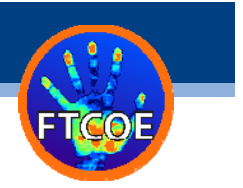

#### ENTER THE LAB……

## **www.tarheeltechnologies.com/MPS/MPS**

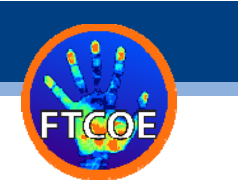

#### Simulation Tool Overview

- $\mathcal{L}_{\mathcal{A}}$  **PLEASE READ THE PAPER PROTOCOL WHILE GOING THROUGH THE SIMULATION!**
- Viewpoint set to an optimal location for the work you are about to perform
- $\mathcal{L}_{\mathcal{A}}$  Moving your mouse cursor to the edges of the screen will rotate the camera in that direction
- **You can move around using the ARROW KEYS and the** letters A, D, W, and S
- UP and DOWN ARROW KEYS = FORWARD and BACK
- $\mathcal{L}_{\mathcal{A}}$ **EXAMPLE THE ARROW KEYS = TURN LEFT and RIGHT LEFT AND RIGHT**
- $\blacksquare$  A and  $D =$  STEPPING to LEFT and RIGHT
- $\mathcal{L}_{\mathcal{A}}$ W and S = LOOK UP and DOWN

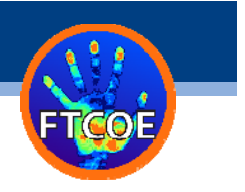

#### Simulation Tool Overview

- A hovering cursor will let you see what consumable or piece of equipment you are about to use
- Read text at the bottom of the screen, and look at the top of the screen for green text
- **Nove tubes from the master rack to the working rack** in the same order
- **The bottom of the pipette is the hotspot for picking up** tips and pipetting
- **Use your cheat sheet!**

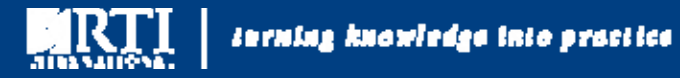

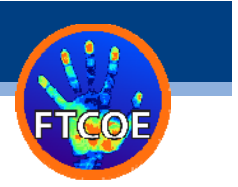

#### Illumina ForenSeq DNA Signature Prep Kit

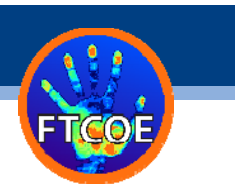

### Illumina ForenSeq DNA Signature Prep Kit

- $\mathcal{L}_{\mathcal{A}}$  DNA Primer Mix A:
	- primer pairs for 58 STRs (including 27 autosomal STRs, 7 X STRs and 24 Y-STRs) + 94 identity-informative SNPs
- DNA Primer Mix B:
	- Contains all markers in DNA Primer Mix A, plus primer pairs for 56 ancestry-informative SNPs and 22 phenotypic-informative SNPs (2 SNPs used for both)
- **Example 1** Library generation to allow for preparation of 96 samples to generate libraries of PCR products within a single plate (for the purpose of this simulation, only one sample is being processed)
- **Sample recommendations:** 
	- $\mathcal{L}_{\mathcal{A}}$ 1ng of single source DNA
	- Processing of great than 8 samples at one time

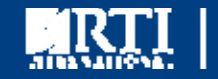

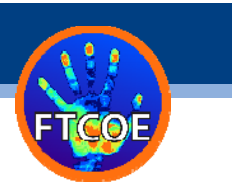

### Forenseq Sample Analysis

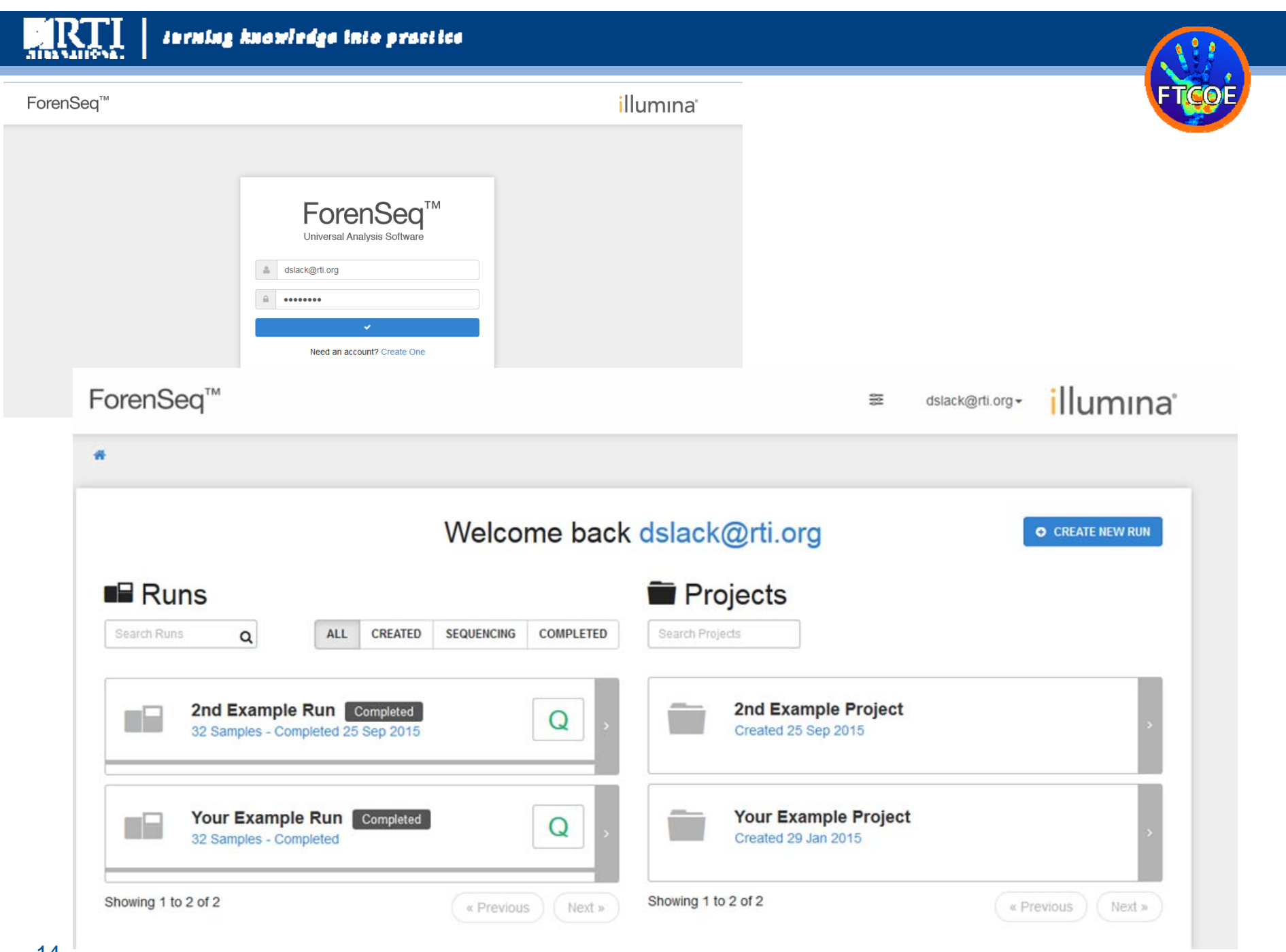

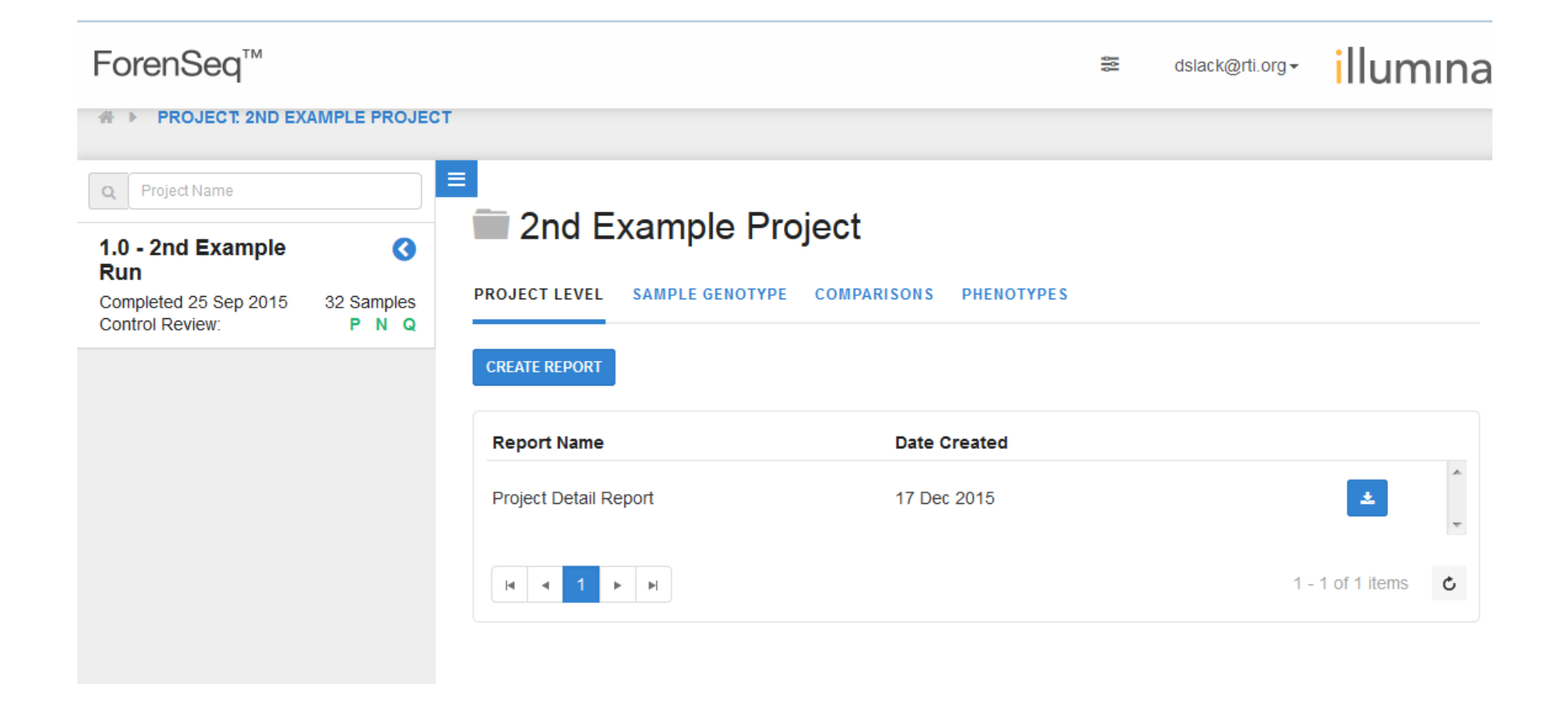

ana vancon.

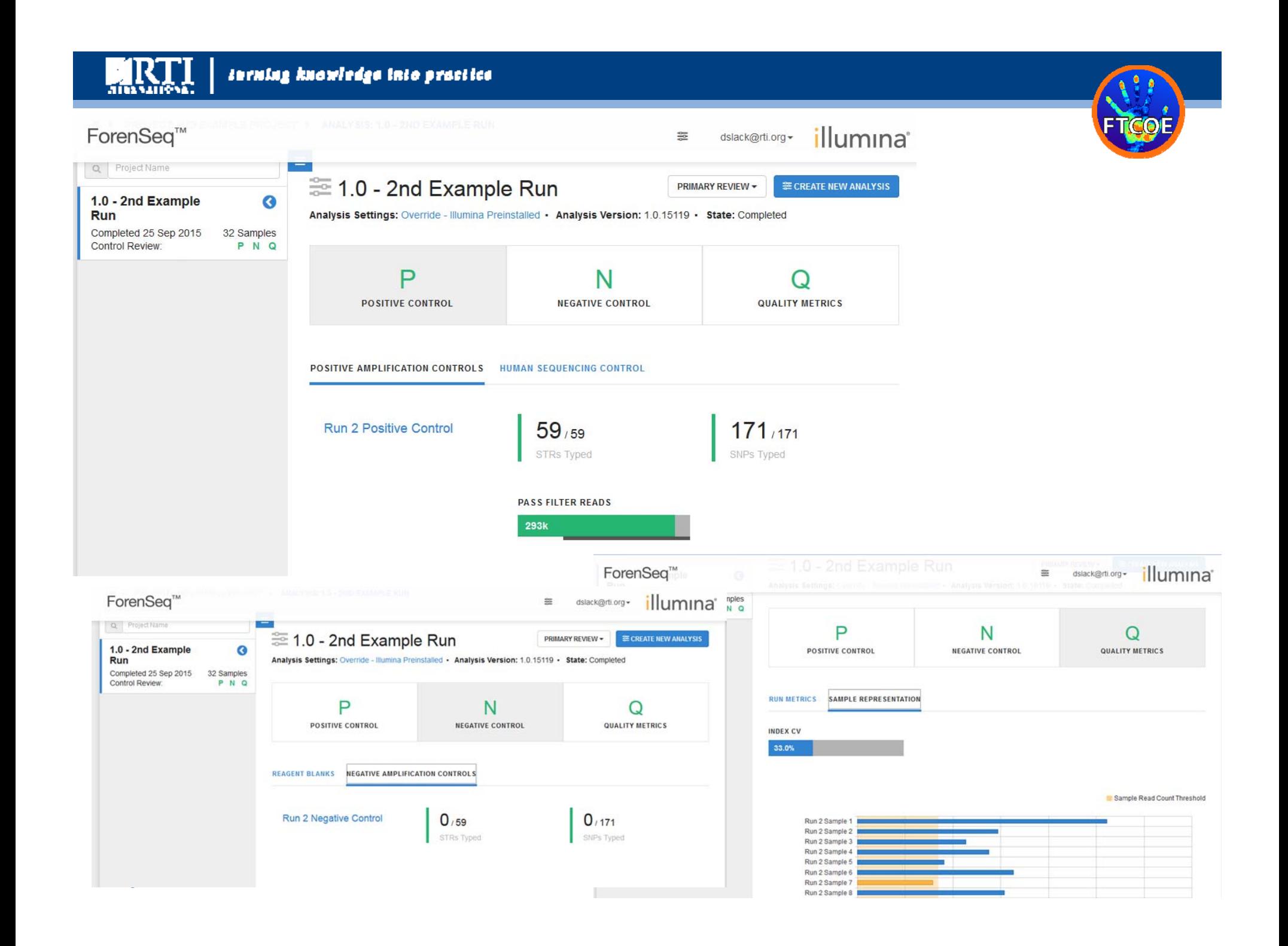

 $\bf{l}$ 

**AIRLAND ST.** 

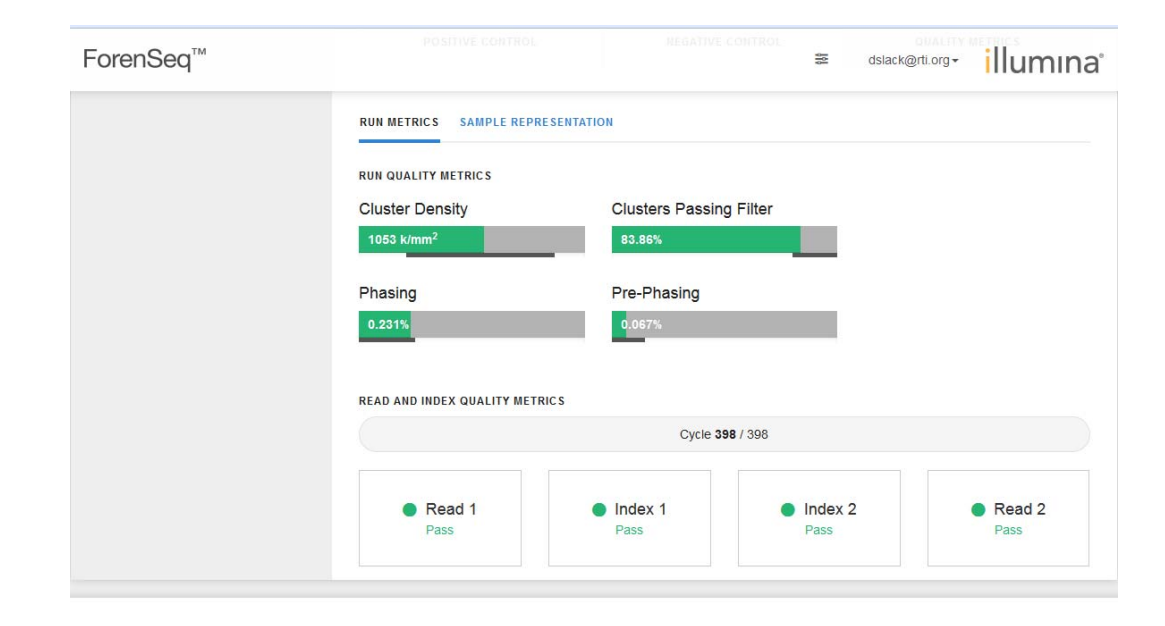

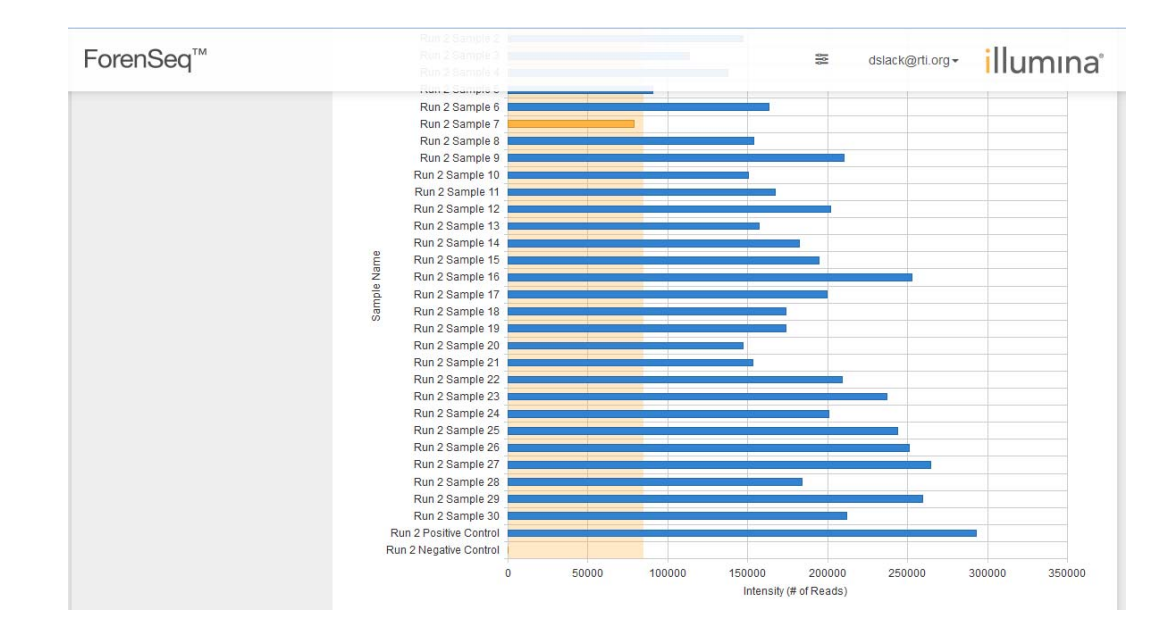

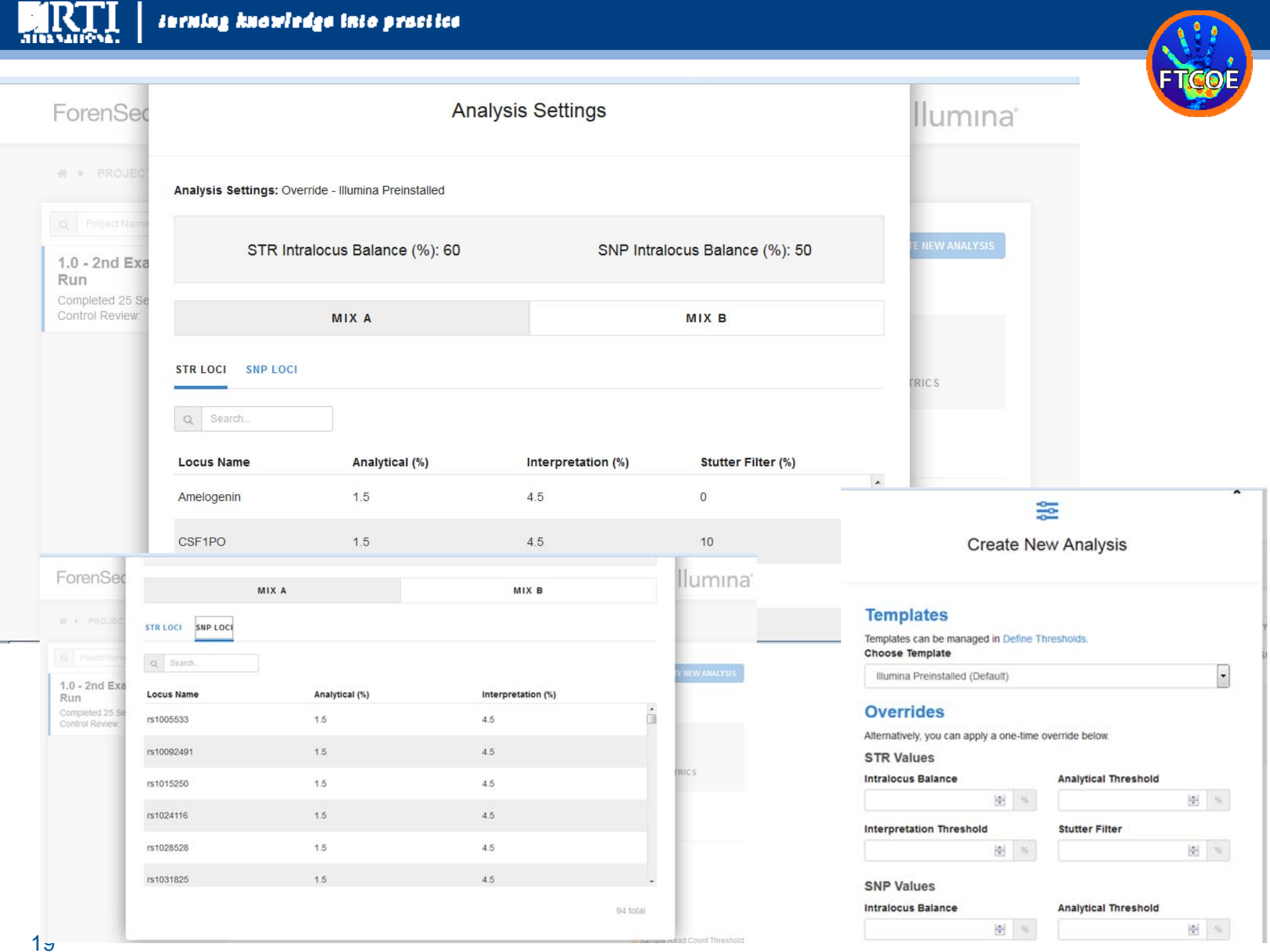

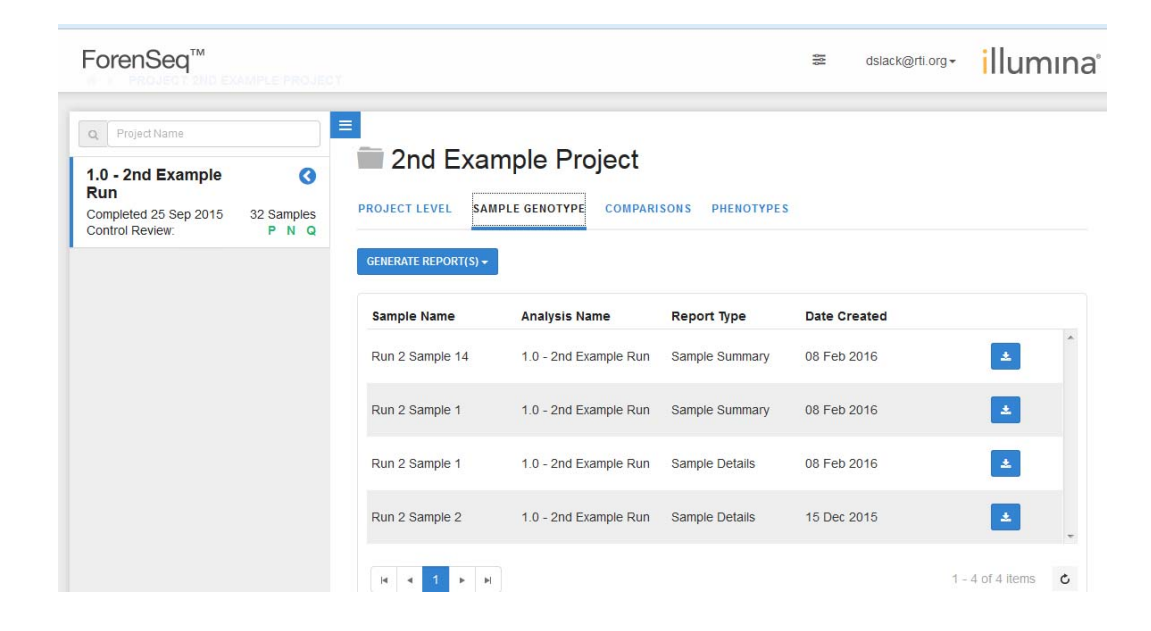

**SIBARINGAL** 

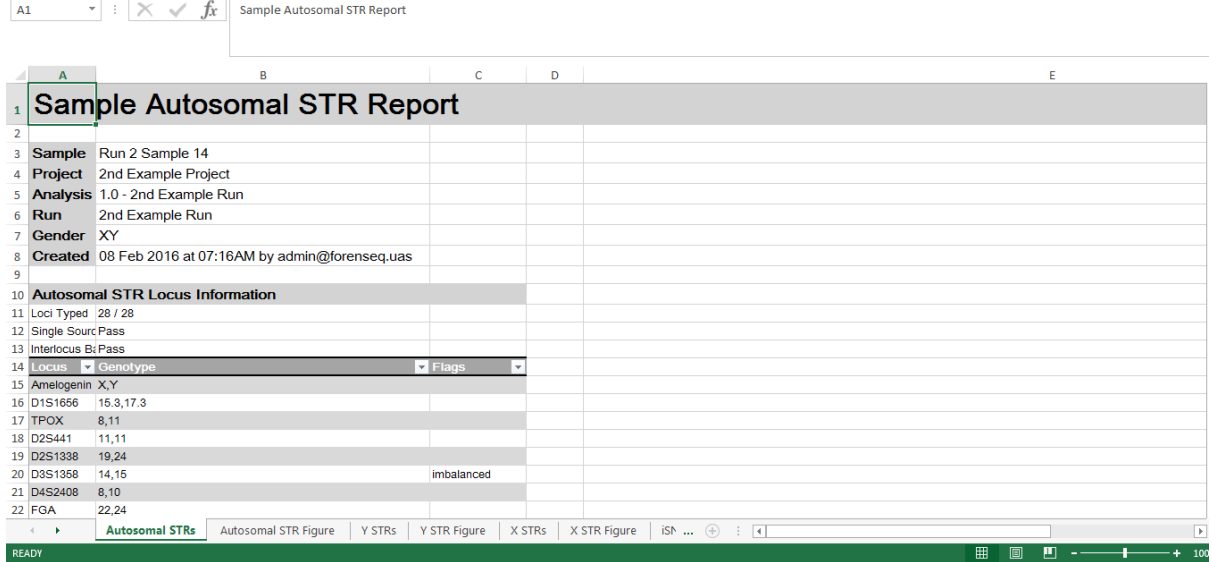

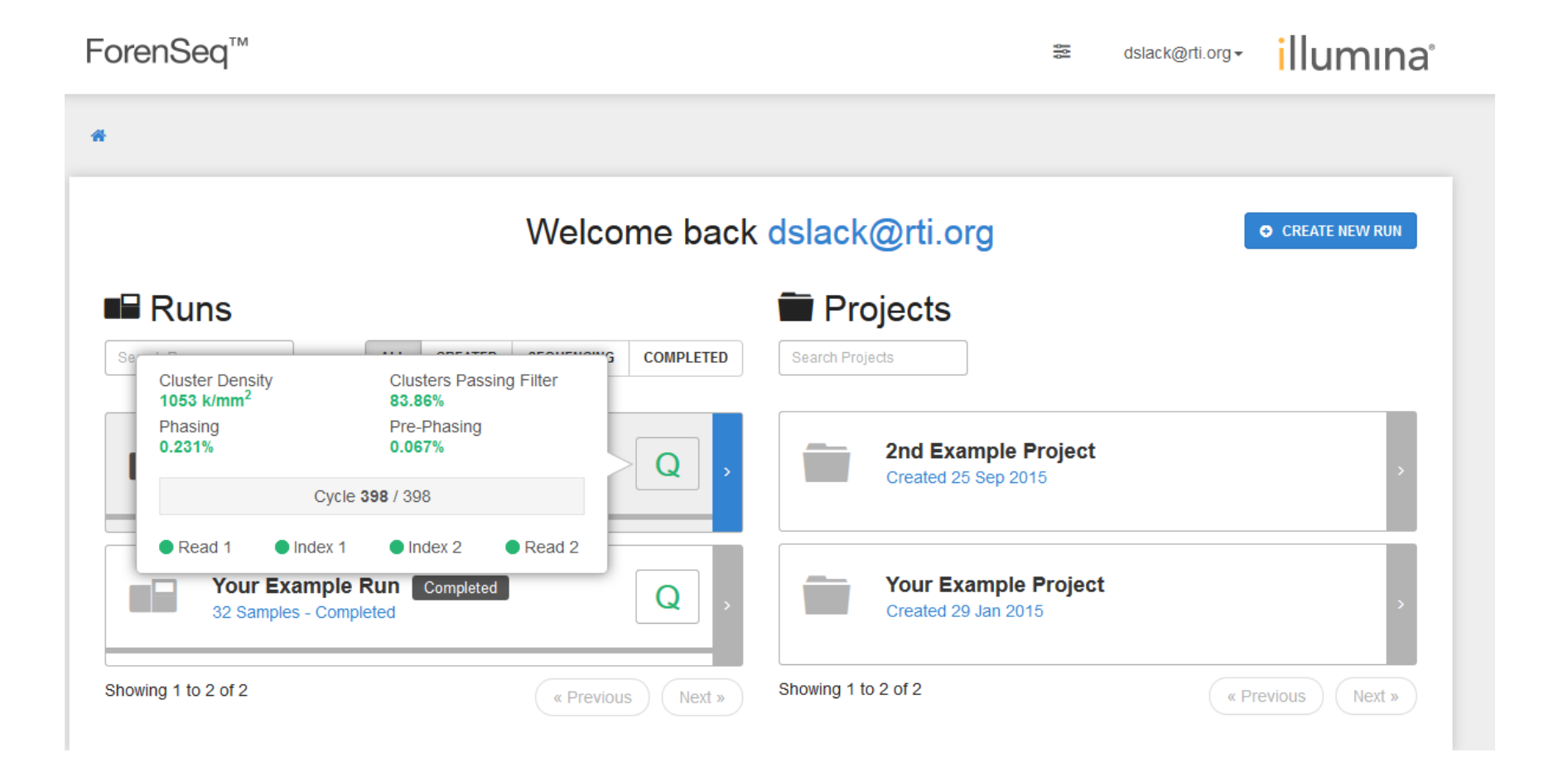

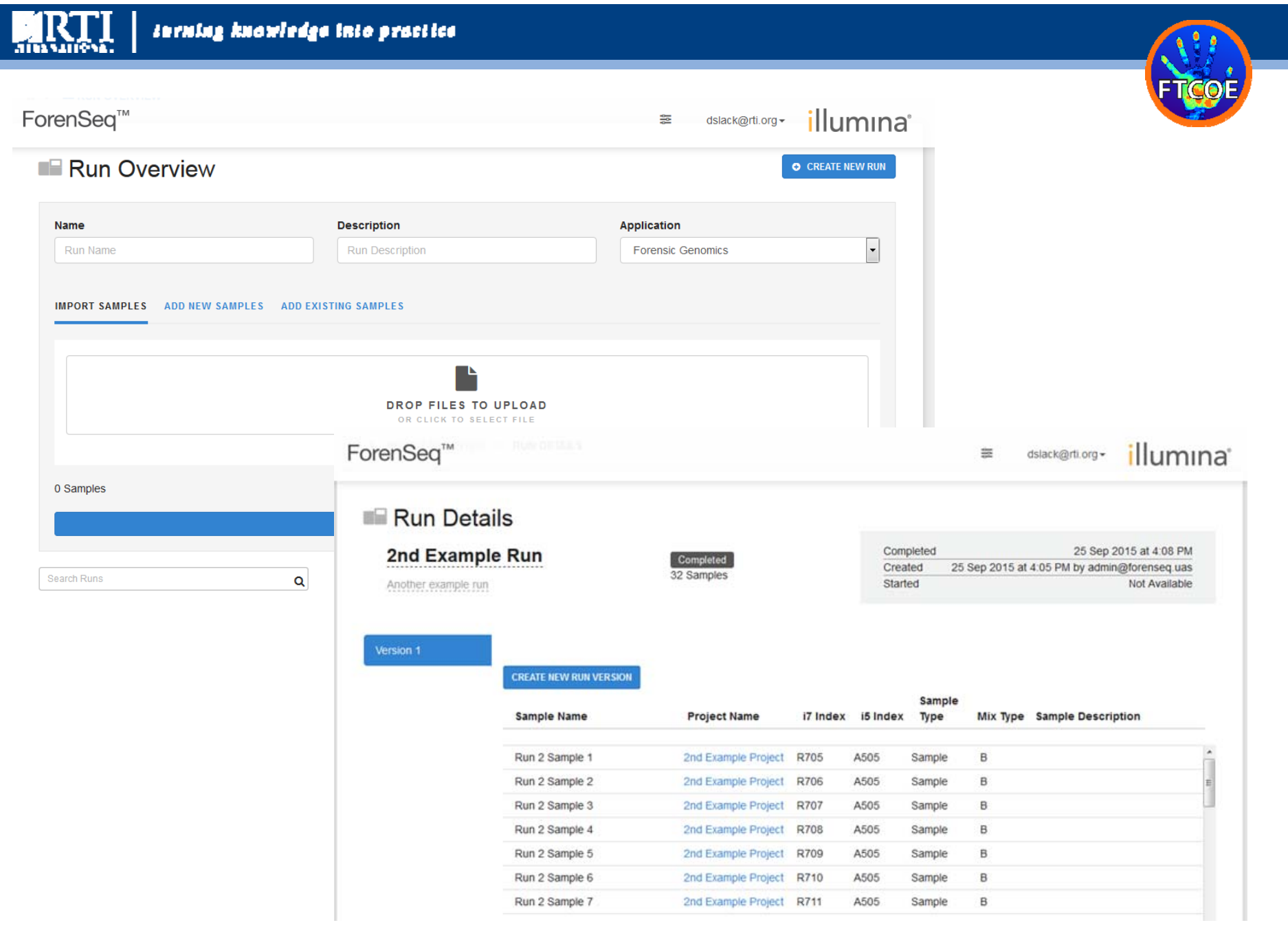

A1  $\left| \begin{array}{ccc} \ast & \ast & \ast \end{array} \right|$  :  $\left| \begin{array}{ccc} \times & \sqrt{\phantom{a}} & \ast \end{array} \right|$  Project Autosomal STR Genotype Report

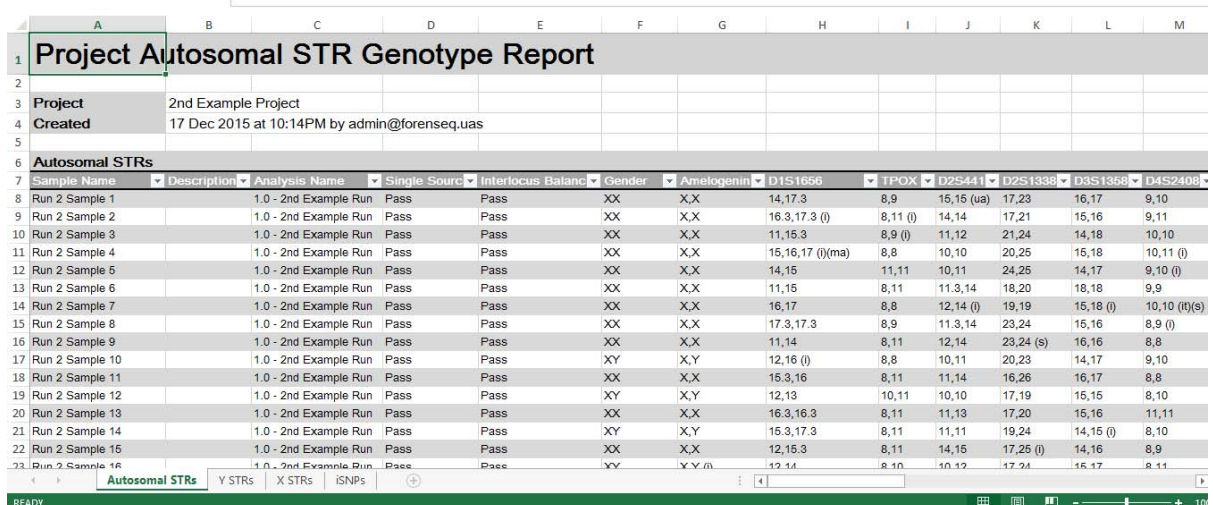

24

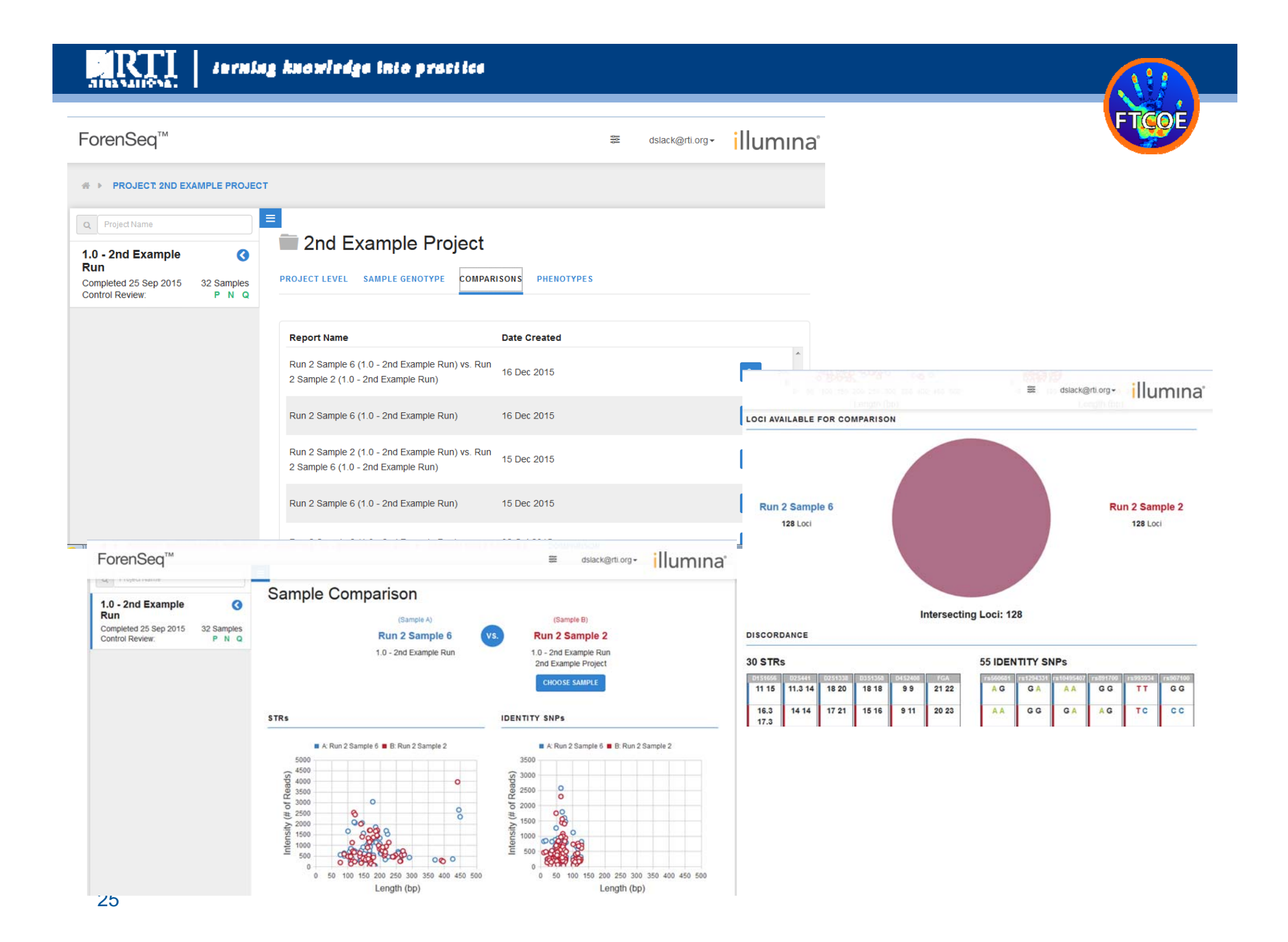

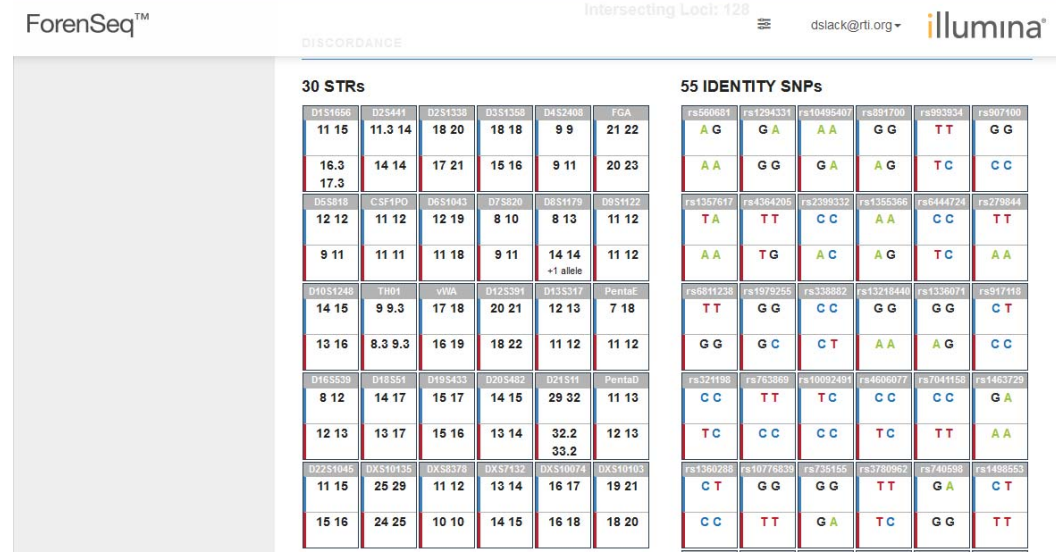

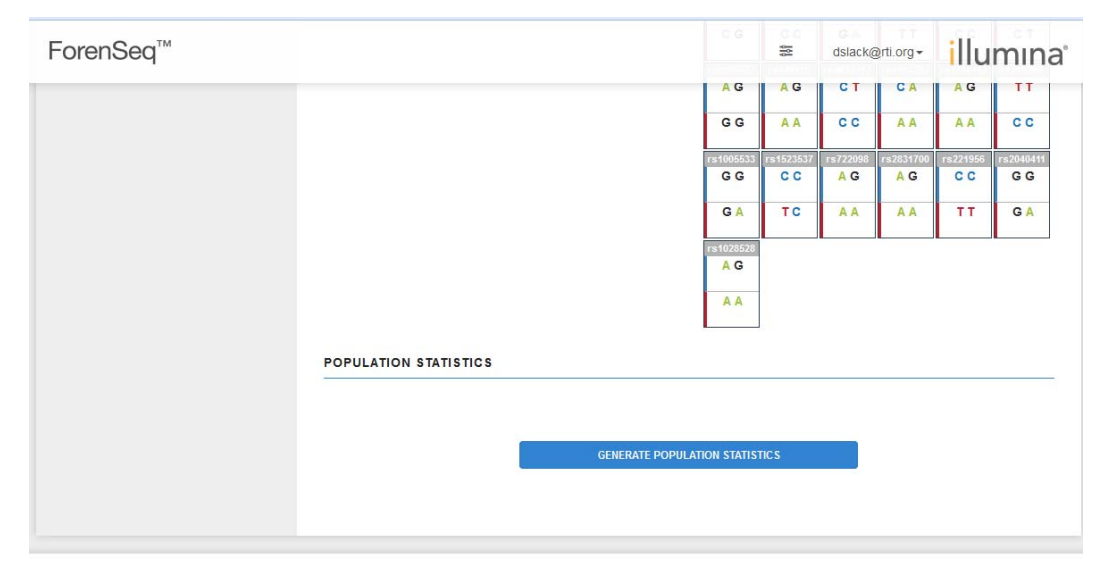

-© 2016 Illumina, Inc. All rights reserved.

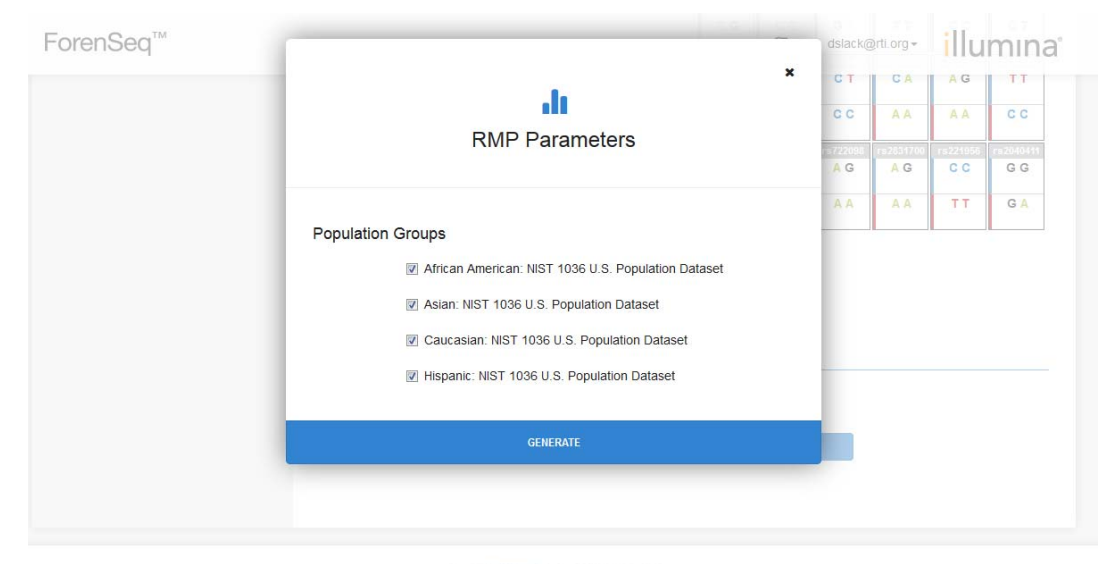

@ 2016 Illumina Inc. All rights reserved

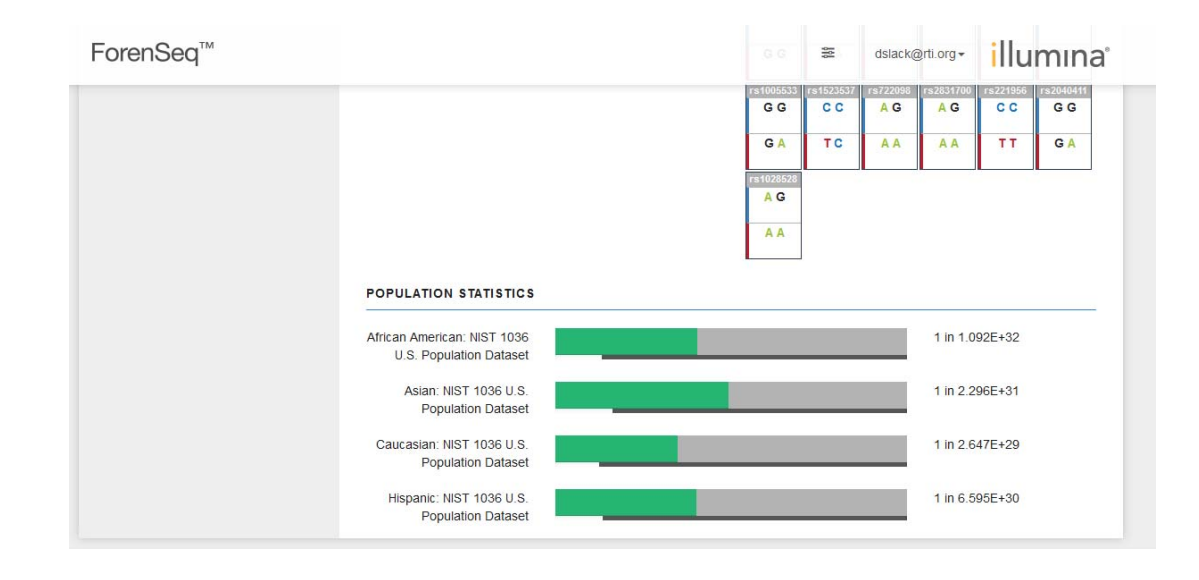

#### ForenSeq<sup>™</sup> ≡ dslack@rti.org - illumina° A ▶ PROJECT. 2ND EXAMPLE PROJECT ▶ ANALYSIS: 1.0 - 2ND EXAMPLE RUN  $\equiv$ Q Project Name  $\frac{1}{\sqrt{2}}$  1.0 - 2nd Example Run E CREATE NEW ANALYSIS PRIMARY REVIEW -1.0 - 2nd Example  $\bullet$ Analysis Settings: Override - Illumina Preinstalled - Analysis Version: 1.0.15119 - State: Completed Run Completed 25 Sep 2015 32 Samples<br>Control Review: P N Q P N Q Run 2 Sample 1 P N Q **POSITIVE CONTROL NEGATIVE CONTROL QUALITY METRICS** Run 2 Sample 2 Run 2 Sample 3 Run 2 Sample 4 Run 2 Sample 5 Run 2 Sample 6 Run 2 Sample 7 Run 2 Sample 8 Run 2 Sample 9

**SIBARINGAL** 

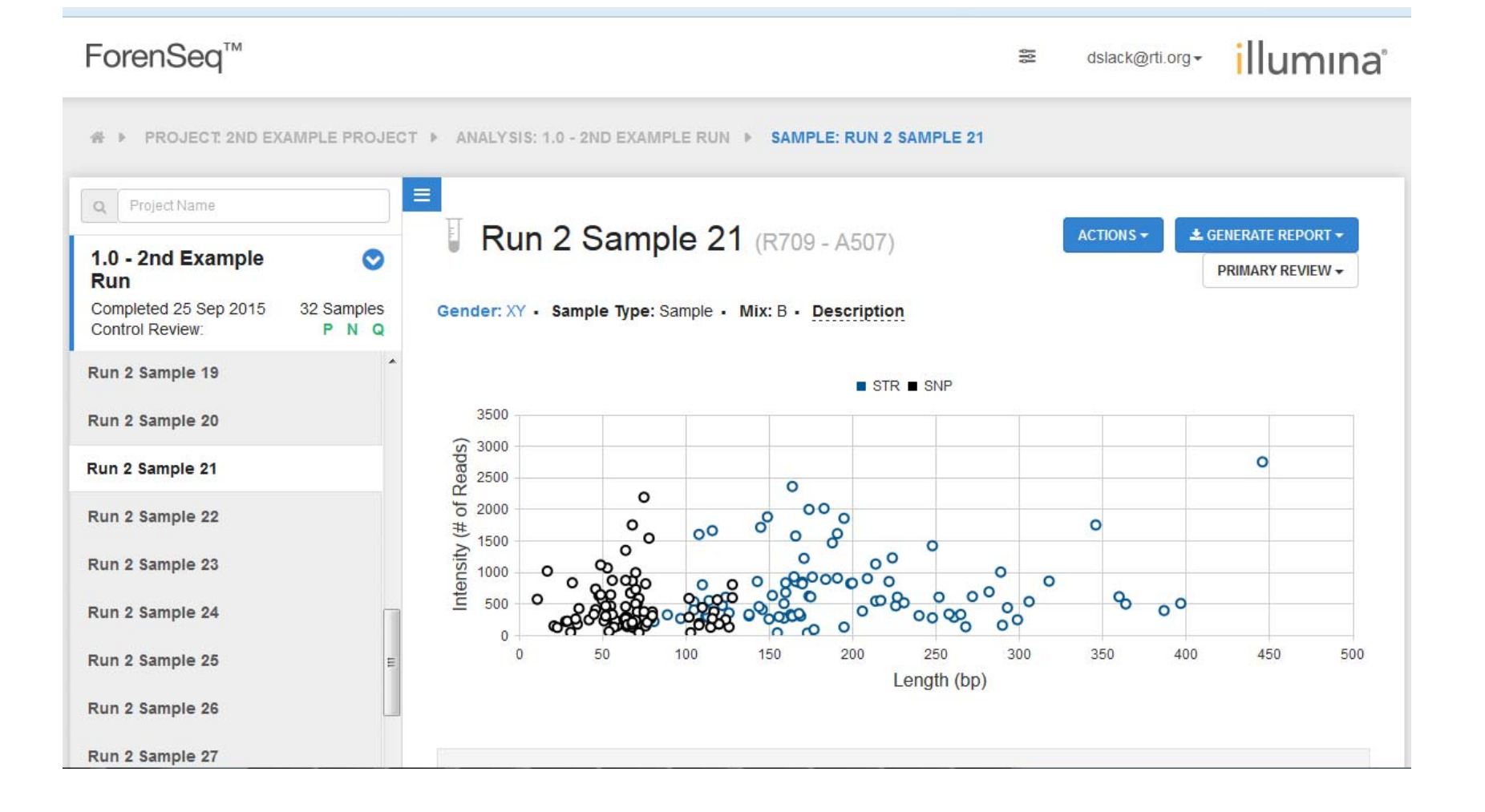

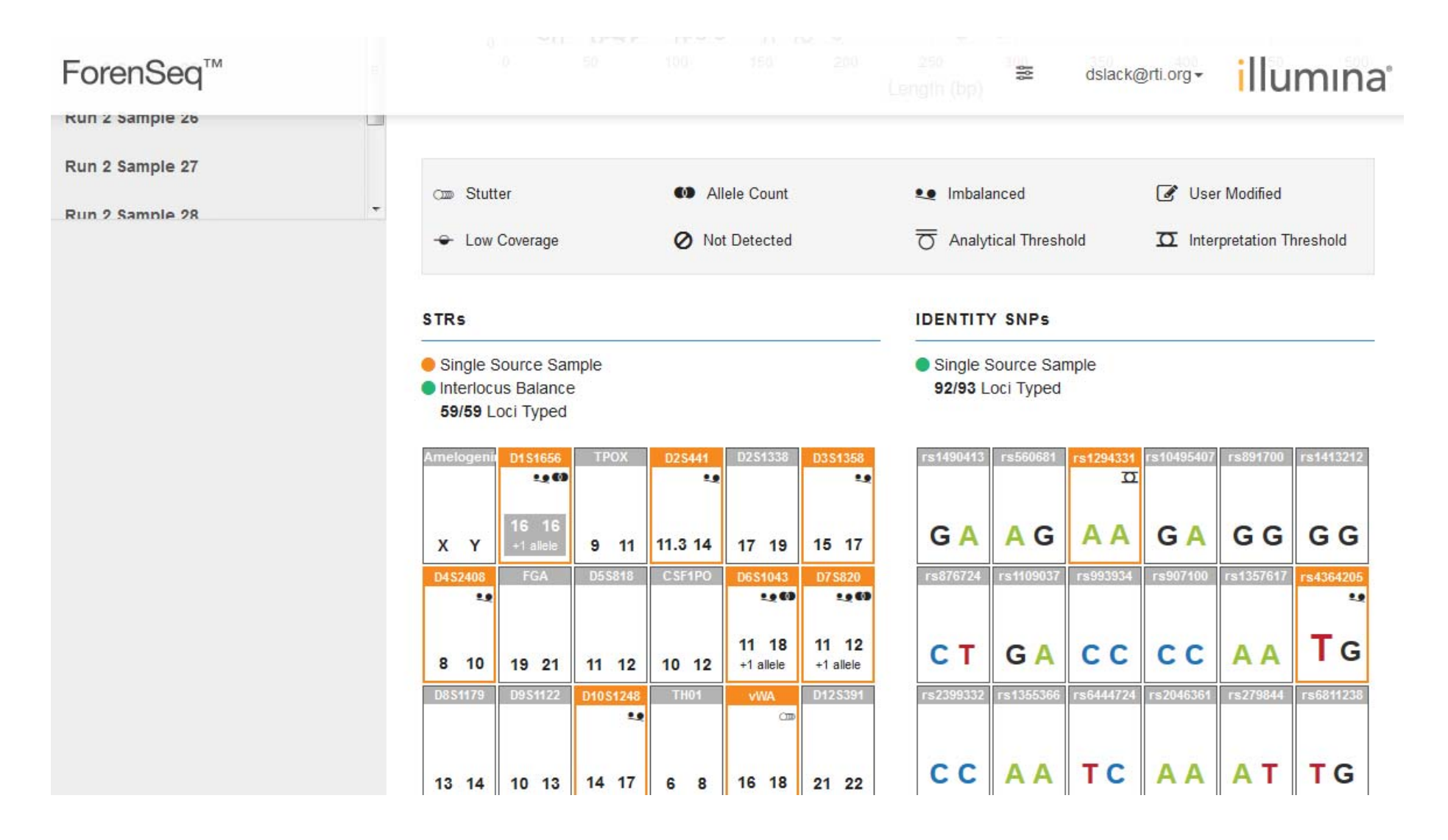

ann an Gal

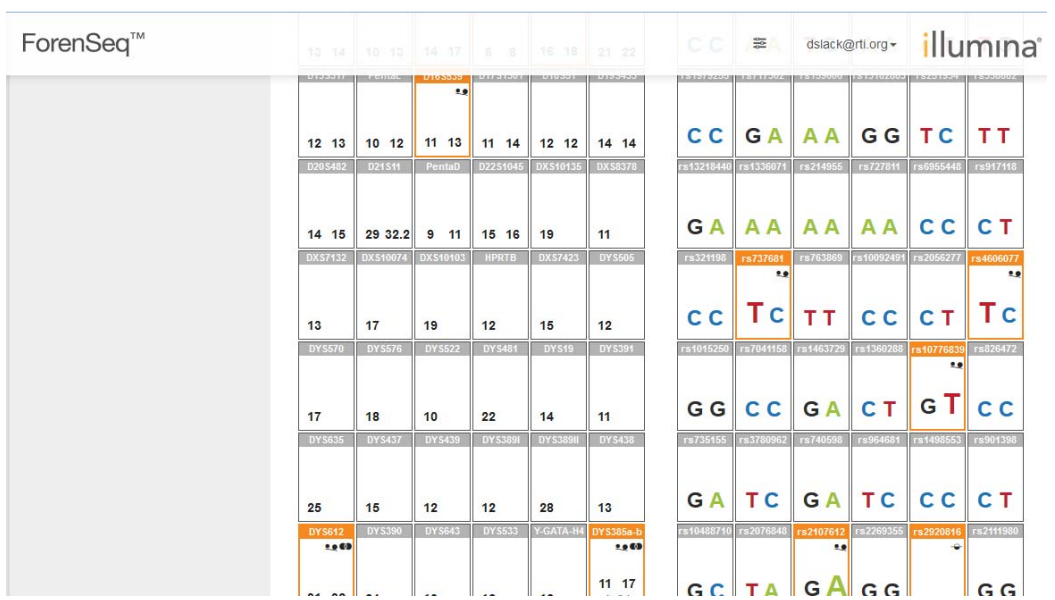

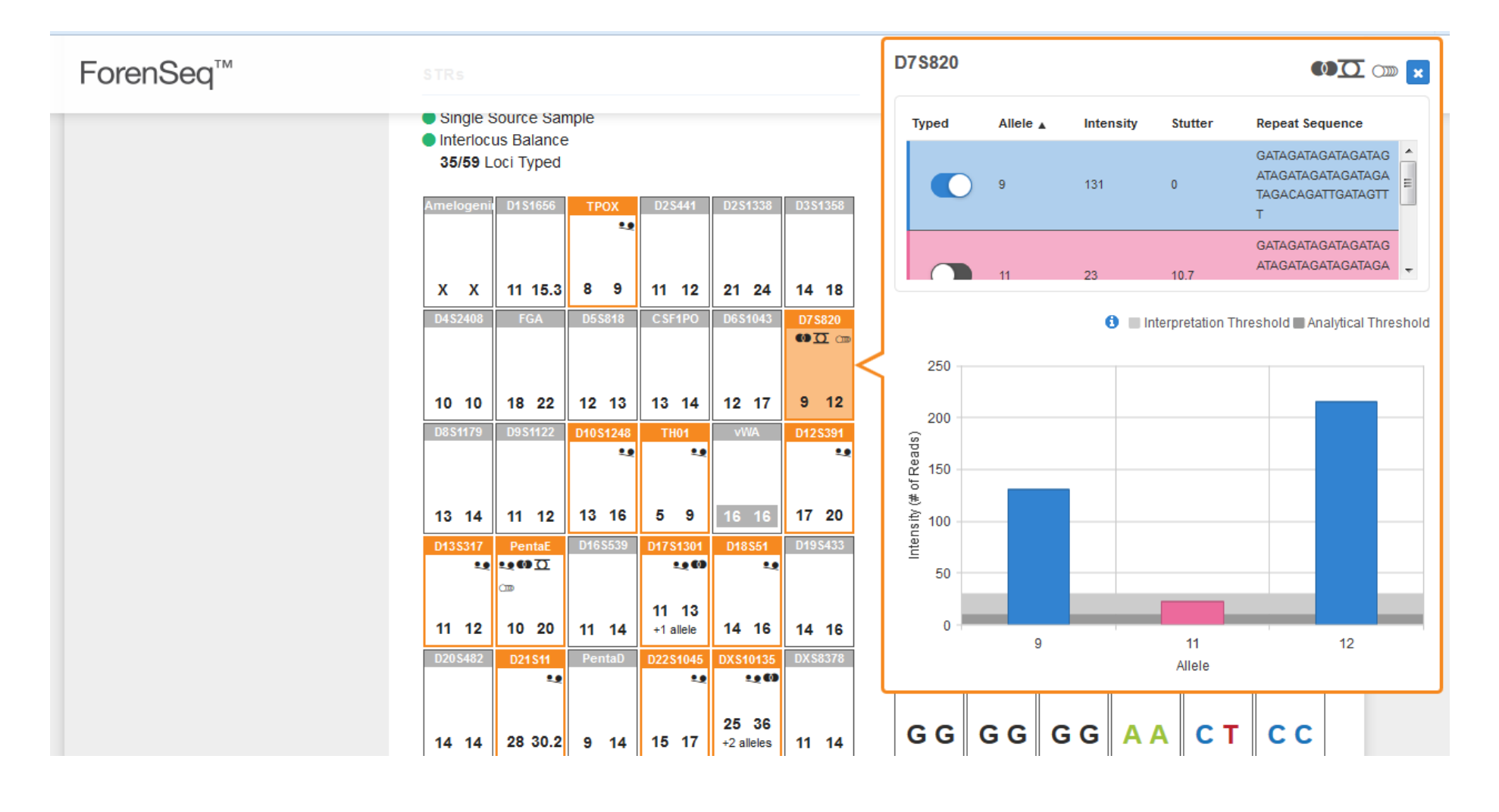

anavaneva.

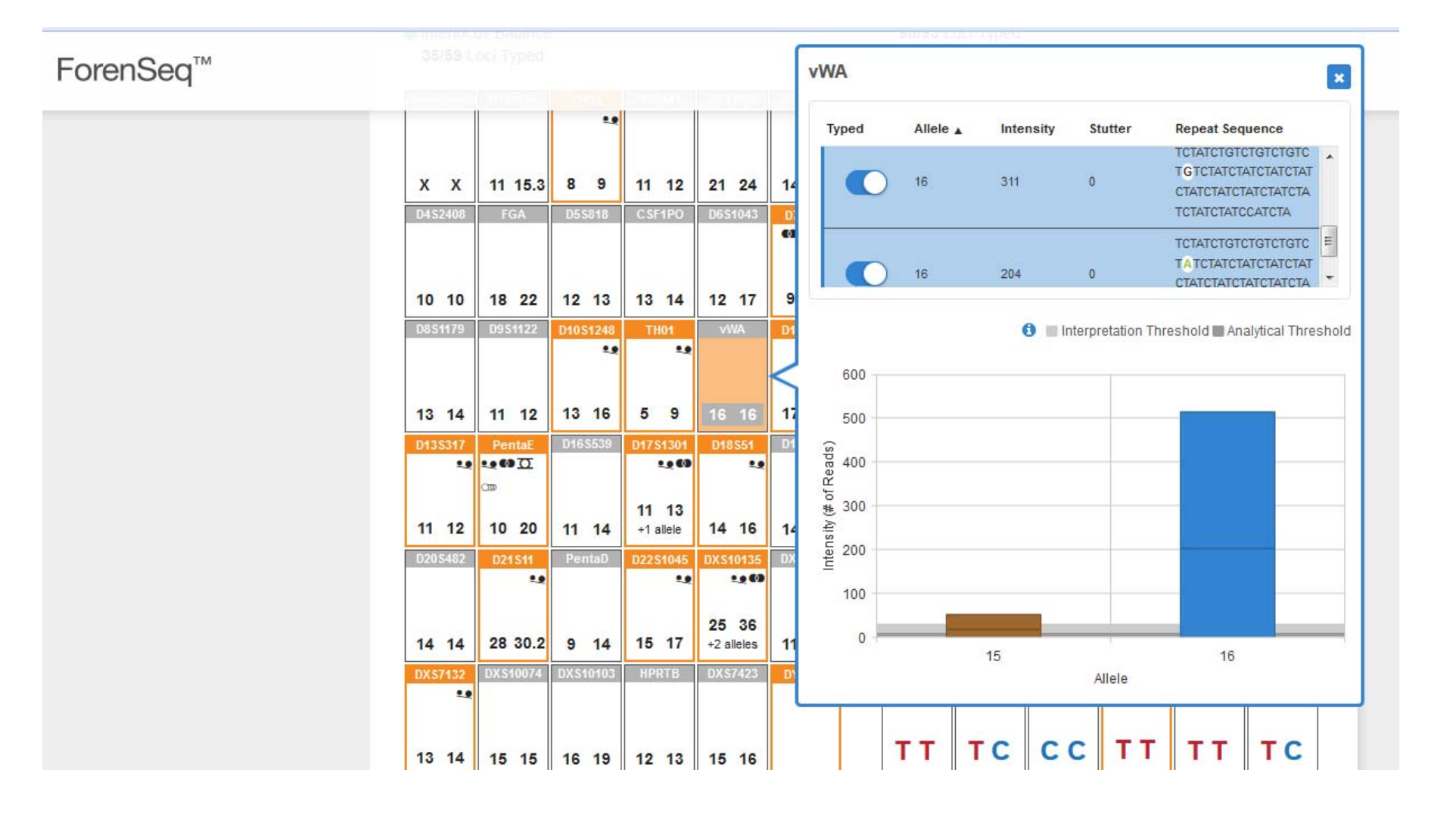

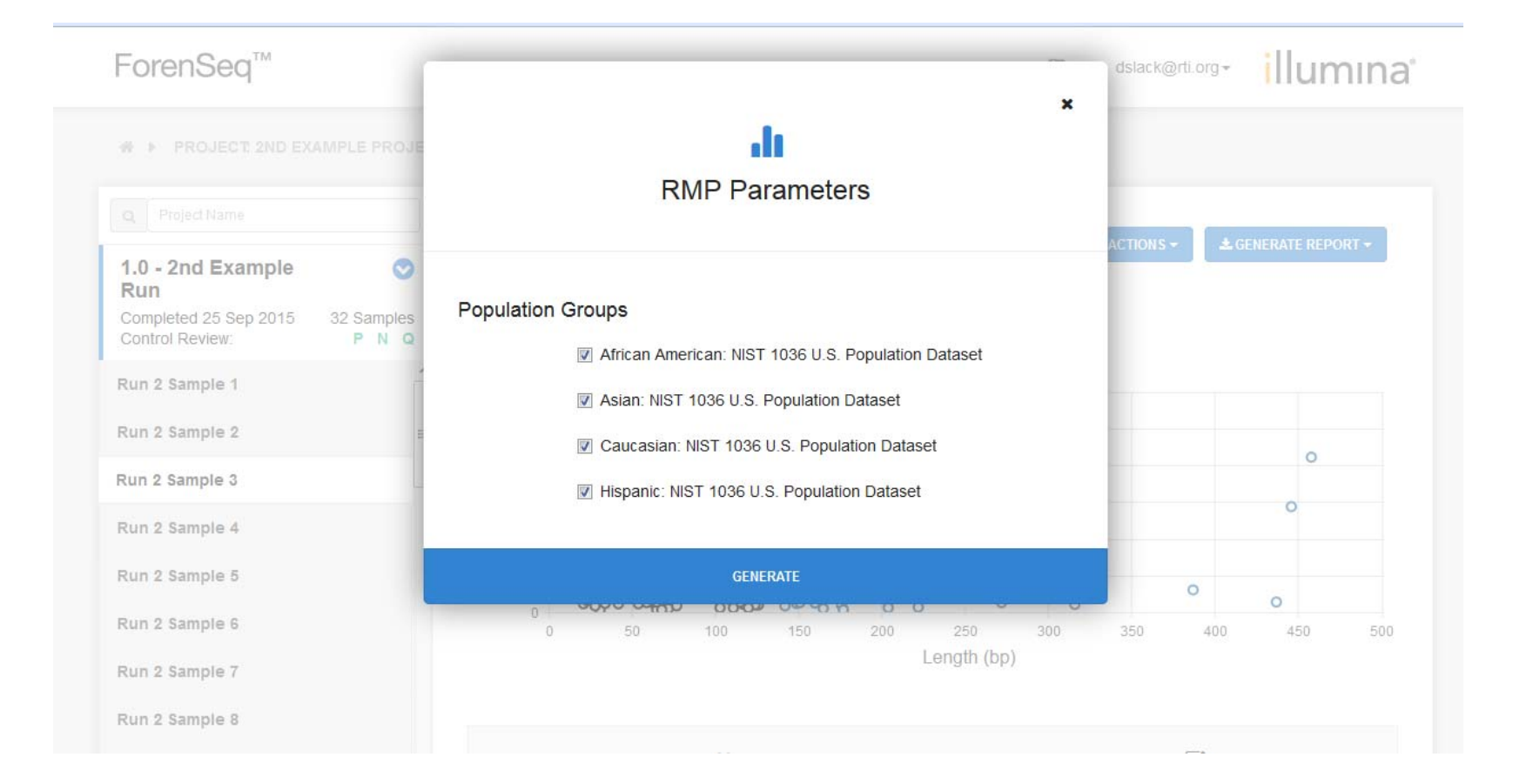

Ц

**SIBADIOAC.** 

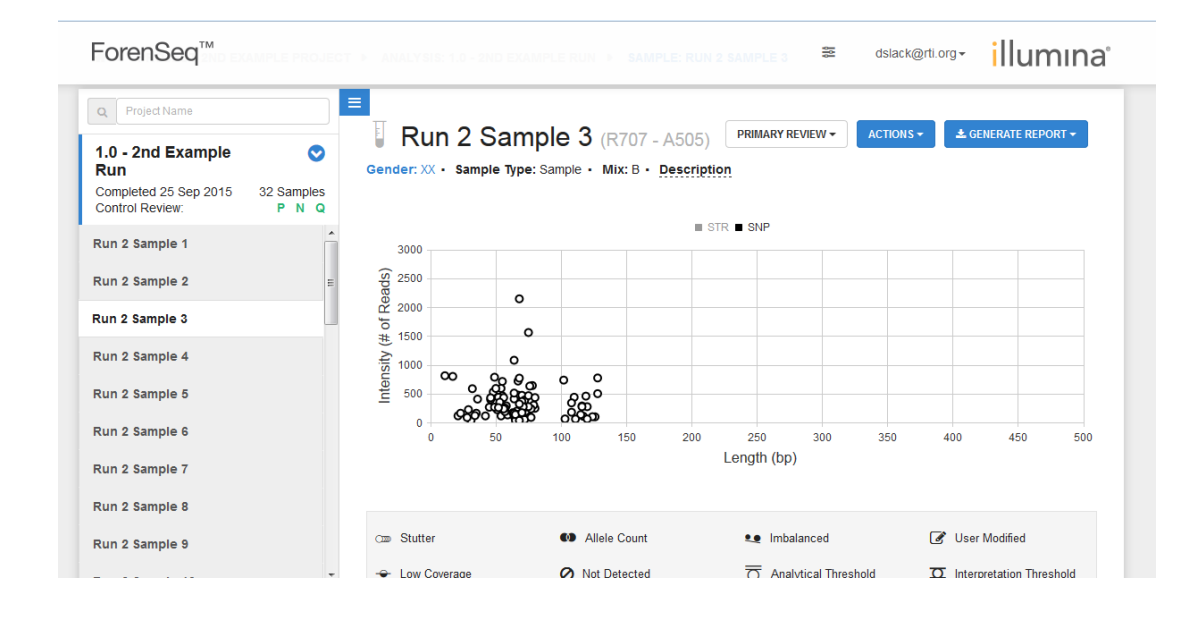

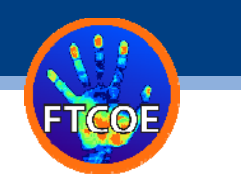

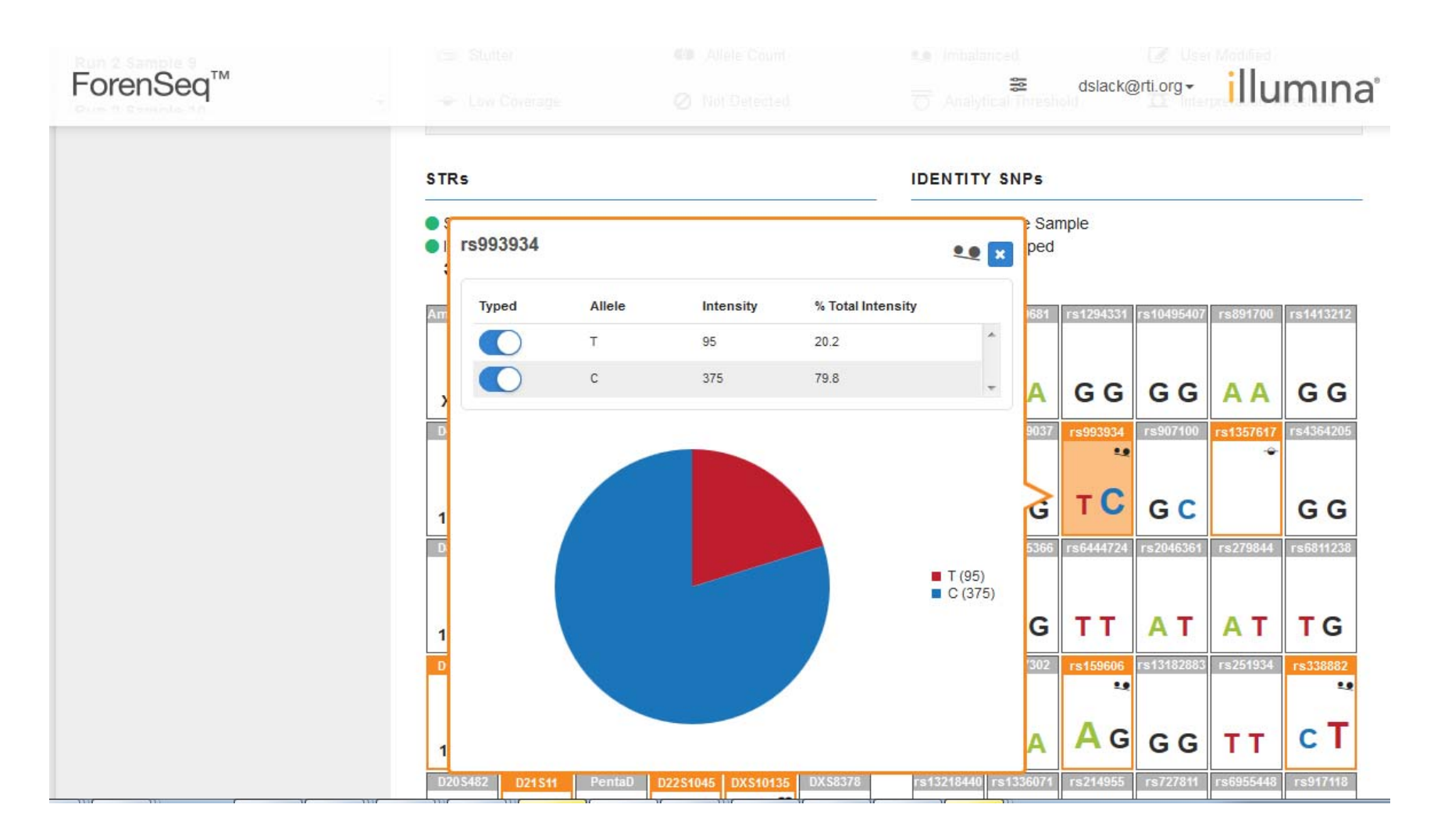

лівганіўся.

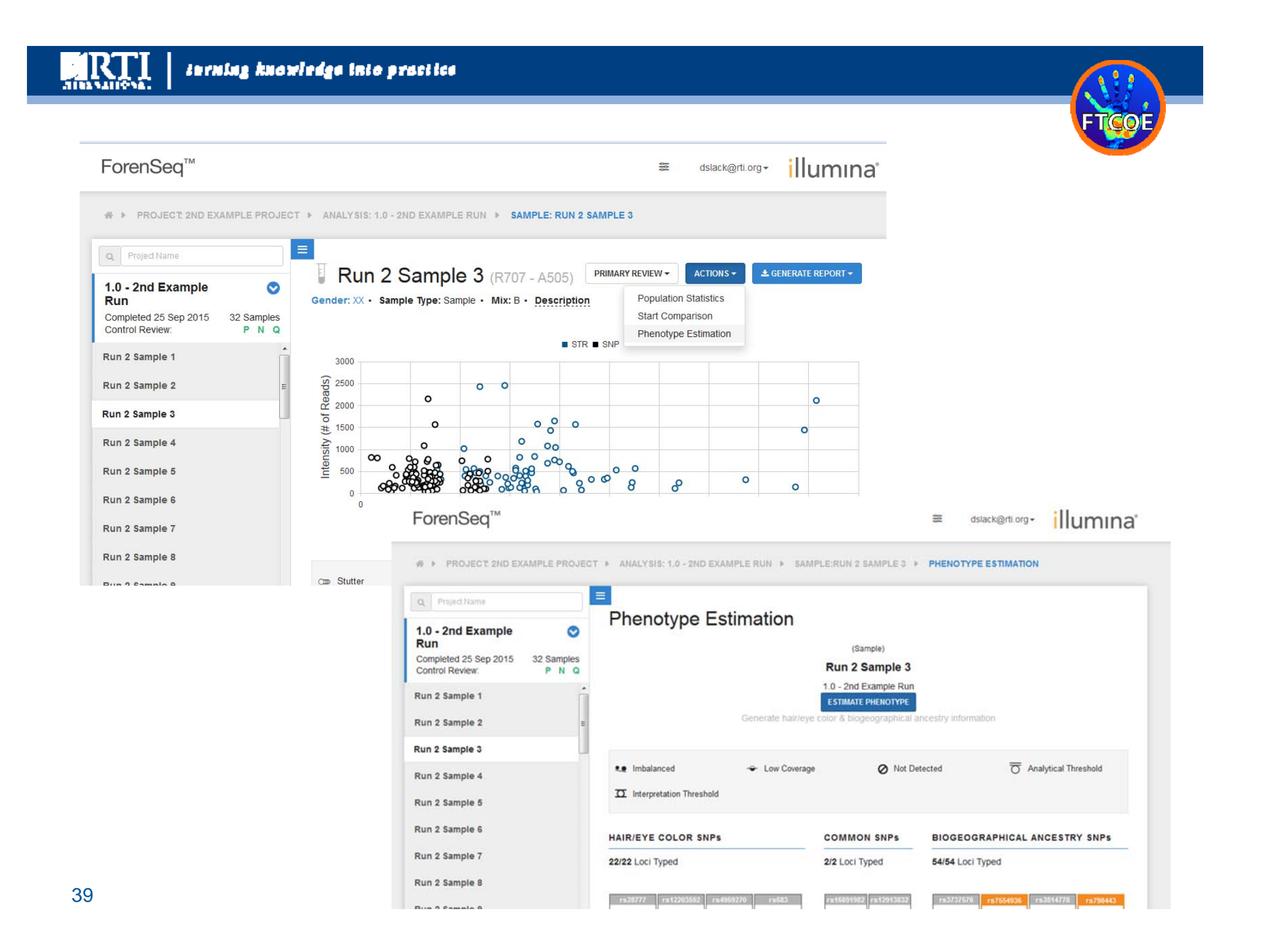

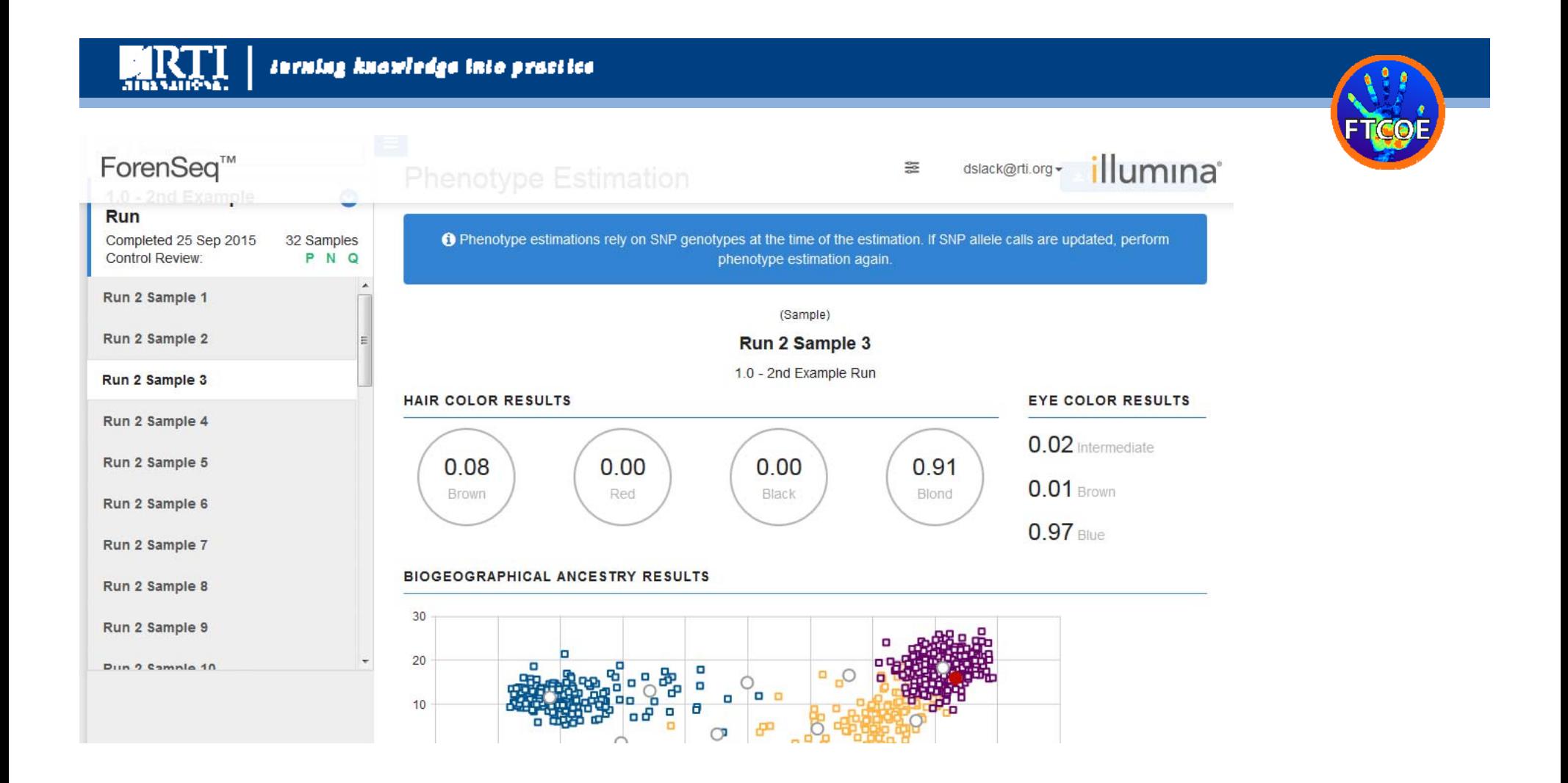

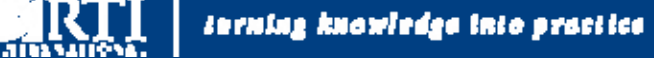

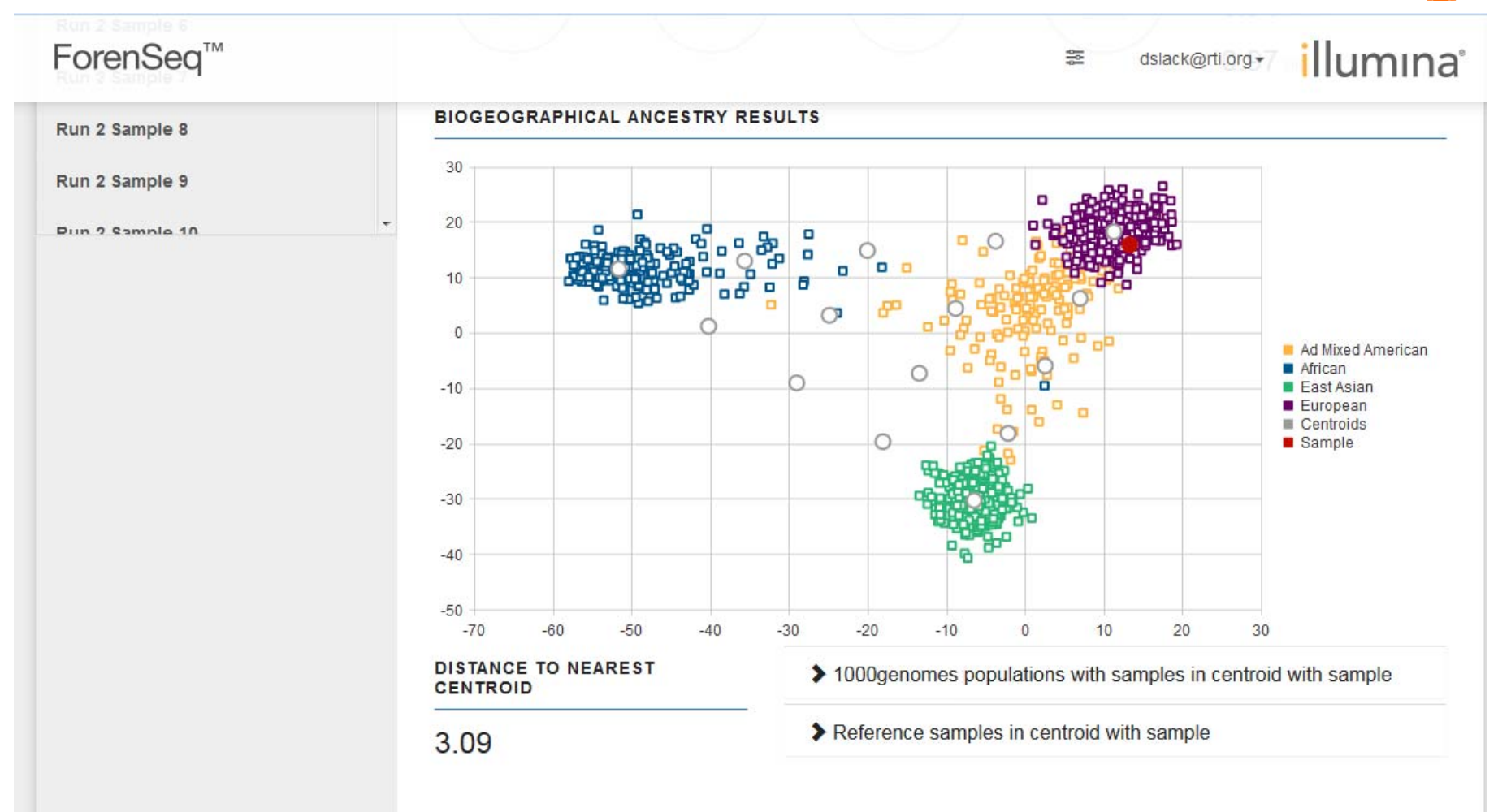

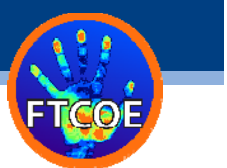

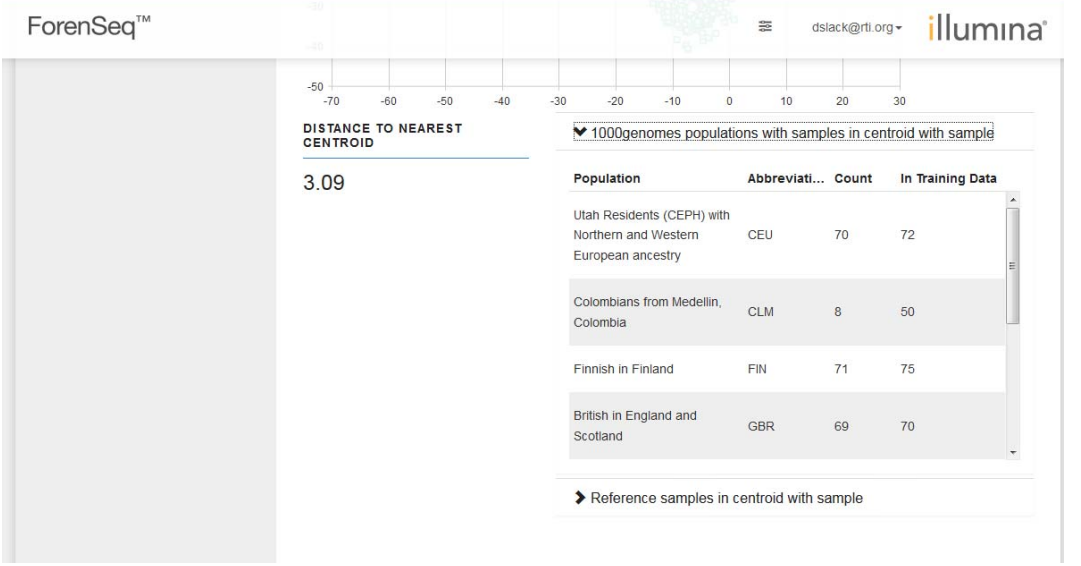

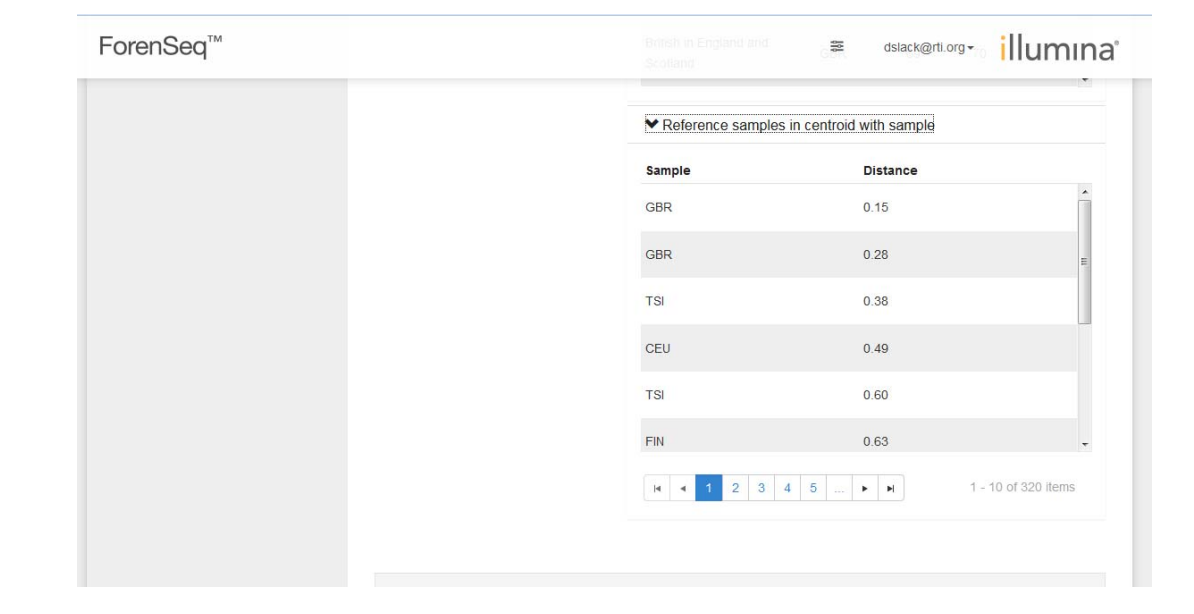